## **PERANCANGAN SISTEM BASIS DATA PERSEDIAAN BAHAN BAKU BERBASIS METODE EOCONOMIC ORDER QUANTITY (EOQ) (Studi Kasus: PT Malindo Intitama Raya)**

# *DESIGN OF DATABASE SYSTEM INVENTORY RAW MATERIAL BASE ECONOMIC ORDER QUANTITY (EOQ) METHOD* **(Case Study: PT Malindo Intitama Raya)**

**Maria Yosefin Amelia1), Purnomo Budi Santoso2), Arif Rahman3)** Program Studi Teknik Industri Fakultas Teknik Universitas Brawijaya Jalan MT. Haryono 167, Malang 65145, Indonesia Email: <u>mariayosefin25@gmail.com</u><sup>1)</sup>, <u>budiakademika@yahoo.com</u><sup>2)</sup>, <u>posku@ub.ac.id<sup>2)</sup></u>

#### **Abstrak**

*PT Maindo Intitama Raya (MIR) merupakan perusahaan yang bergerak di bidang Manufacturing and Trading Furniture. Namun PT MIR masih dihadapkan pada masalah pengendalian persediaan. Pengendalian persediaan bahan baku di PT Malindo Intitama Raya selama ini belum menggunakan metode Economic Order Quantity (EOQ) dan masih belum adanya suatu sistem basis data yang terkomputerisasi dengan baik. Penelitian ini bertujuan untuk mengetahui jumlah persediaan bahan baku yang tepat serta mengembangkan suatu sistem basis data yang dapat mendukung pengendalian persediaan bahan baku di PT Malindo Intitama Raya. Pengamatan dilakukan pada persediaan bahan baku pembuat produk Bigline Maxi Reguler ukuran 120×200, 160×200 dan 180×200. Untuk menentukan jumlah persediaan bahan baku yang tepat adalah dengan menggunakan metode Economic Order Quantity (EOQ).Disamping itu, untuk memudahkan pengelolaan persediaan bahan baku dikembangkan prototipe sistem basis data persediaan bahan baku dengan menggunakan Microsoft Access 2007.*

*Kata kunci: Pengendalian Persediaan, Perancangan Sistem Basis Data, Economic Order Quatitty (EOQ), Microsoft Access 2007*

#### **1. Pendahuluan**

Persediaan bahan baku memiliki peranan penting dalam mendukung kelancaran proses produksi. Oleh karena itu persediaan bahan baku perlu direncanakan dengan baik. Untuk dapat melakukan perencanaan dan pengendalian persediaan bahan baku dengan baik, diperlukan suatu metode pengendalian yang tepat dan didukung dengan sistem basis data yang baik. Pengendalian persediaan bahan baku di PT Malindo Intitama Raya selama ini belum menggunakan metode *Economic Order Quantity* (EOQ) dan masih belum adanya suatu sistem basis data yang terkomputerisasi dengan baik.

PT Malindo Intitama Raya (MIR) merupakan salah satu anak perusahaan PT Cahaya Buana Group (CBG). PT Malindo Intitama Raya ini terletak di Malang Jawa Timur. Perusahaan yang bergerak dibidang *Manufacturing and Trading Furniture* ini, memiliki produk berupa panel, plastik, sofa, spring bed dan kasur busa. Sebagai perusahaan yang bergerak di bidang *furniture manufacturing,* kegiatan produksi juga merupakan salah satu kegiatan penting yag dilakukan PT MIR ini. Produk yang dihasilkan oleh perusahaan ini digunakan untuk memenuhi permintaan di regional Malang Raya yang meliputi Malang, Pasuruan, Blitar, Probolinggo dan Kediri.

Penelitian ini bertujuan untuk mengetahui jumlah persediaan bahan baku yang tepat serta mengembangkan suatu sistem basis data yang dapat mendukung pengendalian persediaan bahan baku di PT Malindo Intitama Raya. Dengan adanya sistem basis data yang terkomputerisasi dengan baik, pengambilan keputusan dapat dilakukan dengan lebih cepat dan tepat karena didukung oleh data-data yang dapat diakes dengan cepat.

Dalam penelitian ini, metode *Economic Order Quantity* (EOQ) digunakan untuk menentukan jumlah persediaan bahan baku yang tepat. Disamping itu, untuk memudahkan pengelolaan data persediaan bahan baku dikembangkan prototipe sistem basis data persediaan bahan baku dengan menggunakan Microsoft Access 2007.

### **2. Metode Penelitian**

Tahap ini diawali dengan pengidentifikasian masalah yaitu pengendalian persediaan yang masih belum menggunakan metode *Economic Order Quantity* dan belum adanya sistem basis data persediaan bahan baku yang terkomputerisasi dengan baik. setelah itu dilakukan penentuan target penjualan, pengendalian persediaan bahan baku dengan menggunakan metode yang digunakan perusahaan saat ini, perhitungan EOQ, pembuatan sistem basis data dan perbandingan biaya persediaan bahan baku dengan metode perusahaan dengan metode EOQ.

### **2.1 Peramalan**

Tujuan utama dari peramalan (*forecasting*) adalah untuk meramalkan / memprediksikan permintaan dari suatu item-item independent demand di masa yang akan datang yang selanjutnya dikombinasikan dengan pesananpesanan yang bersifat pasti sehingga dapat diketahui permintaan total dari suatu produk. Dalam melakukan peramalan dikenal beberapa model peramalan. Penggunaan model peramalan yag berbeda akan memerikan nilai ramalan dan galat peramalan (*forecast error*) yang berbeda pula. Secara umum model peramalan dapar dikelompokkan menjadi dua kelompok utama, yaitu metode kualitatif, dan metode kuantitatif (Gasperz, 1998).

### **2.2** *Economic Order Quantity*

Menurut Nasution (2008), *Economic Order Quantity* (EOQ) merupakan sistem pengendalian persediaan yang menggunakan matematika dan statistik sebagai alat bantu utama dalam memecahkan masalah kuantitatif. Metode ini bertujuan untuk menentukan mengoptimalkan ukuran pemesanan ekonomis (EOQ), titik pemesanan kembali (ROP) dan jumlah cadangan pengaman (*safety stock*, SS) yang diperlukan.

### **2.3 Sistem Basis Data**

Data merupakan suatu fakta atau observasi mentah yang biasanya mengenai fenomena yang terjadi dlam kehidupan nyata. Sedangkan basis data merupakan suatu kumpulan data yang berhubungan secara logis dan deskripsi data tersebut yang dirancang untuk memenuhi informasi yang dibutuhkan oleh suatu organisasi.

### **2.3.1** *Relational*

Dalam basis data dikenal 3 jenis hubungan (Haryanto,2004), antara lain:

- 1. *One To Many Relationship One to many relationship* adalah jenis yang paling biasa dari *relationship*. Di *one to many relationship* sebuah *record* atau tampilan di Table A dapat mempunyai banyak kesesuaian dengan *record* Table B, tetapi *record* di Table B hanya satu yang sesuai dengan *record* di Tabel A.
- 2. *Many To Many Relationship* Di *many to many relationship*, sebuah *record* di Tabel A dapat mempunyai banyak kesesuaian *record* di Tabel B dan *record* di Tabel B dapat mempunyai banyak kesesuaian *record* di Tabel A. Tipe dari *relationship* ini hanya mungkin ditegaskan dengan tiga tabel (disebut *junction table*) yang memiliki *primary key* yang terdiri dari dua field, *foreign key* dari Tabel A dan Tabel B.
- 3. *One To One Relationship*

Di *one to one relationship*, setiap *record* di Tabel A hanya dapat mempunyai satu *record* yang sesuai di Tabel B dan setiap *record* di Tabel B hanya dapat mempunyai satu *record* yang sesuai di Tabel A.

Jadi *one to one relationship* dibuat jika kedua field yang saling berhubungan mempunyai primary key atau unique index.

## **2.3.2** *Normalisasi*

Normalisasi adalah suatu teknik untuk mengorganisasi data ke dalam tabel-tabel untuk memenuhi kebutuhan pemakai di dalam suatu organisasi. Adapun tujuan dari normalisasi adalah sebagai berikut:

- 1. Untuk menghilangkan kerangkapan data
- 2. Untuk mengurangi kompleksitas

3. Untuk mempermudah pemodifikasian data Dalam sistem basis data, terdapat empat bentuk normalisasi yang biasa digunakan antara lain (Irawan, 2012):

- 1. *First Normal Form* (1NF) atau Normalisasi tingkat 1
- 2. *Second Normal Form* (2NF) atau Normalisasi tingkat 2
- 3. *Third Normal Form* (3NF) atau Normalisasi tingkat 3
- 4. *Boyce-Codd Normal Form* (BCNF)
- 5. *Four Normal Form* (4NF)
- 6. *Five Normal Form* (5NF)

## **2.4 Tahap Pengumpulan Data**

Pengumpulan data dilakukan melalui *Library Research* dan *Field Research*.

*Library Research* dilakukan dengan cara studi literatur tentang teori-teori mengenai permasalahan yang dibahas.

*Field Research* dilakukan dengan observasi, wawancara serta *brainstorming* dengan pihak manajemen PT Malindo Intitama Raya.

### **2.5 Tahap Pengololahan Data**

Tahap pengolahan data yang dilakukan adalah sebagai berikut:

1. Penentuan target penjualan

Penentuan target penjualan ini dilakukan dengan pertimbangan departemen penjualan. Hal ini merupakan permalan secara kuantitatif dengan menggunakan estimasi manajemen.

- 2. Perhitungan persediaan bahan baku dengan menggunakan metode perusahaan Pembelian bahan baku dilakukan 1 kali dalam 1 bulan. Jumlah pembelian bahan baku yang ditetapkan oleh perusahaan adalah sebesar 10% dari kebutuhan tiap bulannya. Dalam tahap ini dihitung biaya total persediaan bahan baku untuk 2013.
- 3. Perhitungan persediaan bahan baku dengan metode EOQ

Dalam tahap ini meliputi perhitungan safety stock dengan menggunakan tingkat pelayanan sebesar 90%, perhitungan ROP (Re Order Point), EOQ serta biaya total persediaan untuk tahun 2013.

4. Perbandingan biaya persediaan bahan baku dengan metode perusahaan dengan metode EOQ

Dalam tahap ini dilakukan perbandingan biaya total persediaan yang didapat dengan menggunakan metode yang dilakukan perusahaan saat ini dengan biaya total persediaan dengan menggunakan metode EOQ.

- 5. Pengembangan sistem basis data Pembuatan sistem basis data dilakukan melalui beberapa tahapan. Tahapan-tahapan pembuatan sistem basis data adalah perencanaan (*planning*), analisis (*analysis*), desain (*design*), implementasi (*implementation*), dan pengujian (*testing*).
- 6. Kesimpulan dan Saran Setelah diperoleh pemecahan masalah, maka langkah selanjutnya adalah menarik kesimpulan berdasarkan hasil pengolahan

data dan memberikan saran-saran bagi perusahaan.

### **2.6 Tahap Perancangan Sistem Basis Data**

1. Perencanaan (*Planning*)

Pada tahap perencanaan dilakukan penetapan spesifikasi atau cangkupan dari sistem basis data yang akan dikembangkan.

- 2. Analisis (*Analysis*) Pada tahap ini dilakukan pembuatan model data konseptual dan model proses dari sistem basis data yang direncanakan.
- 3. Desain (*Design*)
	- Desain yang dimaksud dari:
		- a. Desain *entity relationship diagram* (ERD)
		- b. Desain *data flow diagram* (DFD)
		- c. Desain antarmuka
- 4. Implementasi (*Implementation*)

Tahap implementasi adalah tahapan pembuatan program komputer berdasar dari desain yang telah dibuat*,* dengan cara:

- a. Membuat basis data yang teridefinisi (tabel, indeks, dan sebagianya)
- b. Membuat program aplikasi

5. Pengujian (*Testing*).

Pada langkah ini dilakukan pengujian terhadap basis data yang telah dibuat, dengan tujuan untuk mengevaluasi program yang telah dibuat. Apabila terdapat kesalahan, baik kesalahan logika ataupun kesalahan *coding* program, maka akan dilakukan *debugging* hingga program dapat digunakan dan sesuai dengan rancangan yang telah dibuat sebelumnya. Dalam pengujian basis data ini dapat ditinjau dari beberapa segi, yaitu :

- a. Verifikasi : menguji apakah basis data berjalan sesuai yang telah direncanakan.
- b. Validasi : menguji apakah fungsi basis data telah memenuhi tujuan yang telah ditentukan*.*
- c. Uji prototipe: menguji apakah sistem basis data yang dibuat merupakan alternatif yang lebih baik daripada sistem yang telah ada.

# **3. Pengumpulan dan Analisis Data**

## **3.1 Struktur Produk**

Spring bed tipe Bigline Maxi Reguler ini terdiri dari tiga bagian utama, yaitu: sandaran dan divan set. Berikut ini adalah BOM tree produk Bigline Maxi Reguler.

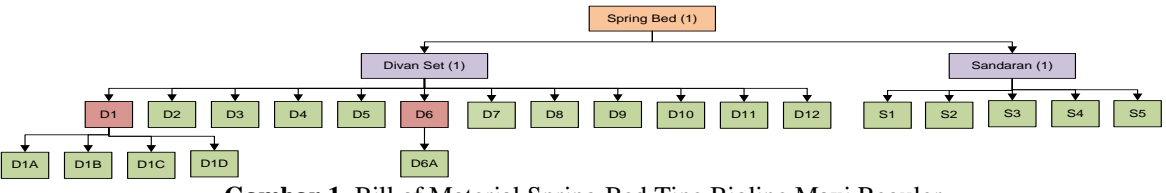

**Gambar 1.** Bill of Material Spring Bed Tipe Bigline Maxi Reguler

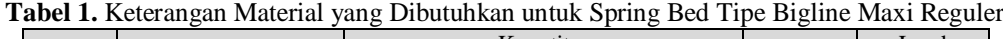

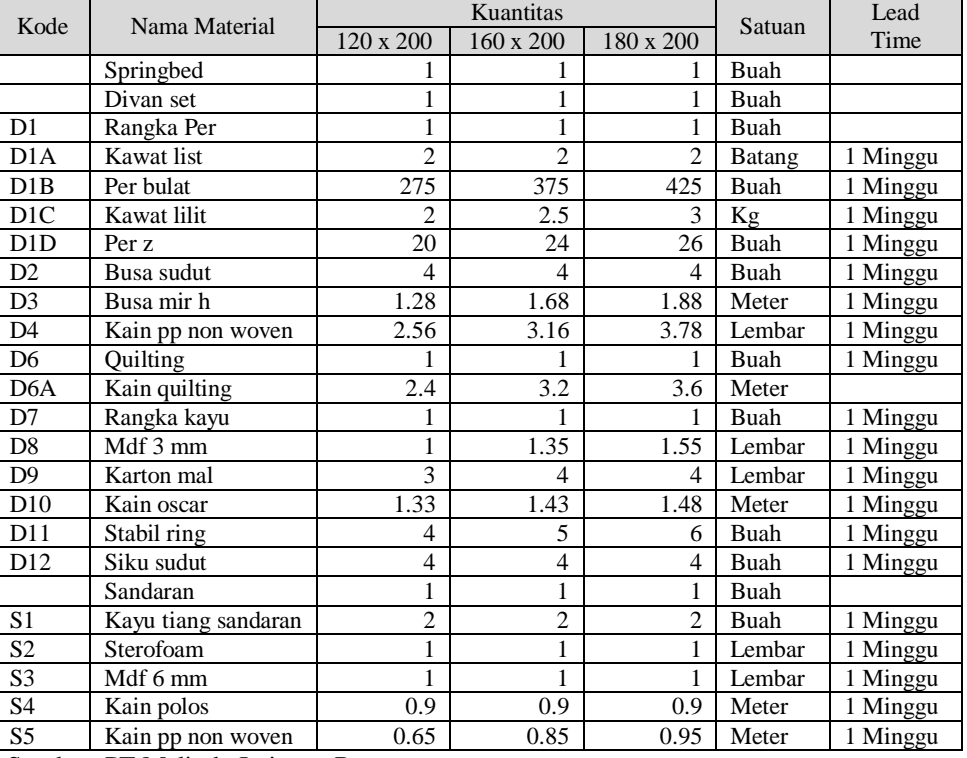

Sumber: PT Malindo Intitama Raya

#### **3.3 Biaya**

Biaya persediaan dapat dibagi menjadi 3, yaitu biaya pembelian, biaya pemesanan dan biaya simpan. Biaya pembelian ditentukan dari harga satuan bahan baku yang dibeli dikalikan dengan kuantitas bahan baku yang dibeli. Sedangkan untuk biaya biaya pemesanan dipengaruhi oleh biaya administrasi dan biaya upah bongkar muat barang. Untuk setiap pemesanan, biaya yang dikeluarkan adalah tetap.

Biaya pesan = biaya administrasi + upah pegawai

> $=$  Rp 25.000,00 + Rp 50.0000,00  $=$  Rp 75.0000,00/ pesan

Biaya simpan merupakan biaya imbangan yang dikarenakan dengan adanya persediaan yang tidak bergerak. Biaya simpan, dihitung dari harga satuan dikalikan dengan suku bunga. Suku bunga yang digunakan tingkat suku bunga rata-rata per tahun untuk tahun 2013 sebesar 5,75% yang merupakan (sumber: bps.go.id).

**Tabel 2.** Rincian Biaya Bahan Baku

| Kode        | Nama Material          |         | Harga Satuan |         | Biaya Simpan<br>(/unit/tahun) |
|-------------|------------------------|---------|--------------|---------|-------------------------------|
| <b>B001</b> | <b>Busa Sudut</b>      | Rp      | 2.000,00     | Rp      | 115,00                        |
| <b>B002</b> | Busa Mir H             | Rp      | 30.000,00    | Rp      | 1.725,00                      |
| <b>B003</b> | Kain PP Non<br>Woven   | Rp      | 28.000.00    | Rp      | 1.610,00                      |
| <b>B004</b> | Rangka Kayu<br>120     | Rp      | 120.000,00   | Rp      | 6.900.00                      |
| <b>B005</b> | Rangka Kayu<br>160     | Rp      | 160.000.00   | Rp      | 9.200.00                      |
| <b>B006</b> | Rangka Kayu<br>180     | Rp      | 180.000,00   | Rp      | 10.350,00                     |
| <b>B007</b> | Mdf 3                  | Rp      | 36,000,00    | Rp      | 2.070.00                      |
| <b>B008</b> | Karton Mal             | Rp      | 1.000,00     | Rp      | 57,50                         |
| <b>B009</b> | Kain Oscar             | Rp      | 25.000,00    | Rp      | 1.437,50                      |
| <b>B010</b> | Stabil Ring            | Rp      | 400,00       | Rp      | 23,00                         |
| <b>B011</b> | Kayu Tiang<br>Sandaran | Rp      | 3.000.00     | Rp      | 172,50                        |
| <b>B012</b> | Sterofoam              | Rp      | 10.000,00    | Rp      | 575,00                        |
| <b>B013</b> | Mdf 6                  | Rp      | 78.000,00    | Rp      | 4.485,00                      |
| <b>B014</b> | Kain Polos             | Rp      | 22.000,00    | Rp      | 1.265,00                      |
| <b>B015</b> | Kawat List             | Rp      | 13.000,00    | Rp      | 747,50                        |
| <b>B016</b> | Per Bulat              | Rp      | 700,00       | Rp      | 40,25                         |
| <b>B017</b> | Kawat Lilit            | Rp      | 18.000,00    | Rp      | 1.035,00                      |
| <b>B018</b> | Per Z                  | Rp      | 850,00       | Rp      | 48,88                         |
| B019        | Kain Quilting          | $R_{p}$ | 78.000,00    | $R_{p}$ | 4.485,00                      |

#### **3.3 Target Penjualan**

Jumlah permintaan spring bed tipe Bigline Maxi Reguler ditentukan berdasarkan dengan target penjualan yang disusun berdasarkan dugaan manajemen (peramalan kualitatif). Berikut ini adalah target penjualan untuk tahun 2013.

**Tabel 3.** Target Penjualan Bulanan Spring Bed Tipe Bigline Maxi Regular

| O.        |                  |         |         |  |  |  |  |  |  |  |
|-----------|------------------|---------|---------|--|--|--|--|--|--|--|
| Bulan     | Target Penjualan |         |         |  |  |  |  |  |  |  |
|           | 120x200          | 160x200 | 180x200 |  |  |  |  |  |  |  |
| Januari   | 70               | 100     | 45      |  |  |  |  |  |  |  |
| Februari  | 60               | 100     | 40      |  |  |  |  |  |  |  |
| Maret     | 60               | 100     | 40      |  |  |  |  |  |  |  |
| April     | 60               | 100     | 40      |  |  |  |  |  |  |  |
| Mei       | 45               | 75      | 30      |  |  |  |  |  |  |  |
| Juni      | 50               | 90      | 35      |  |  |  |  |  |  |  |
| Juli      | 75               | 125     | 50      |  |  |  |  |  |  |  |
| Agustus   | 70               | 100     | 45      |  |  |  |  |  |  |  |
| September | 45               | 75      | 30      |  |  |  |  |  |  |  |
| Oktober   | 60               | 100     | 40      |  |  |  |  |  |  |  |
| November  | 50               | 90      | 35      |  |  |  |  |  |  |  |
| Desember  | 70               | 100     | 45      |  |  |  |  |  |  |  |

Sumber: PT Malindo Intitama Raya

#### **3.5 Kebutuhan Bahan Baku Tahun 2013**

Kebutuhan bahan baku dihitung dengan mengkalikan target penjualan tahun 2013 yang telah ditentukan sebelumnya dengan kuantitas yang diperlukan untuk membuat satu produk (BOM tree). Berikut ini adalah contoh perhitungan untuk jumlah kebutuhan bahan baku busa sudut pada bulan Januari.

Jumlah kebutuhan bulan Januari

- $= \sum_{n=1}^{\infty}$  Target Penjualan uk. n × rasio BOM Tree uk n)
- $= (70 \times 4) + (100 \times 4) + (45 \times 4)$

 $= 860$  batang

### **3.6 Pengendalian Persediaan Bahan Baku dengan Metode Perusahaan**

Pengendalian persediaan bahan yang dilakukan perusahaan saat ini masih dilakukan secara sederhana. Pembelian bahan baku dilakukan 1 kali dalam 1 bulan. Jumlah pembelian bahan baku yang ditetapkan oleh perusahaan adalah sebesar 10% dari kebutuhan tiap bulannya. Berikut ini adalah perhitungan biaya persediaan untuk bahan baku busa sudut bulan Januari dengan metode yang digunakan perusahaan saat ini.

 $Q = D \times 110\% = 860 \times 110\% = 946$  buah Namun pada pemesanan terdapat satuan pemesanan yang besarnya tertentu untuk setiap jenis bahan baku. Satuan pemesanan secara rinci akan ditampilkan pada tabel 4 dibawah ini.

#### **Tabel 4.** Satuan Pembelian

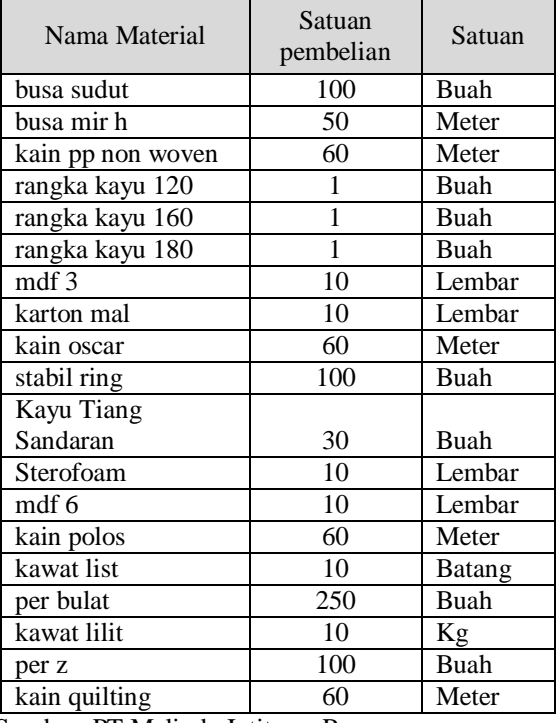

Sumber: PT Malindo Intitama Raya

Dengan adanya batasan satuan pembelian tersebut, maka untuk nilai Q bahan baku busa sudut menjadi 1000 buah. Untuk kuantitas pembelian bahan baku yang lainnya dihitung dengan cara sama.

Berikut ini adalah contoh perhitungan biaya untuk bahan baku busa sudut pada bulan Januari 2013.

Biaya pembelian

$$
PC = Q \times c
$$

 $= 1000 \times$  Rp 2.000,00  $=$  Rp 2.000.000,00

Biaya simpan

$$
HC = \frac{Q}{2} \times \frac{h}{12}
$$
  
=  $\left(\frac{1000}{2}\right) \times \left(\text{Rp} \frac{115,00}{12}\right)$   
=  $\text{Rp4.791.67}$ 

Untuk biaya pemesanan pada tahun 2013 dapat dihitung dengan cara jumlah bulan dikali 1 dengan banyaknya jenis bahan baku (19 jenis) dikalikan dengan biaya pemesanan sebesar Rp 75.000,00

 $OC =$  jumlah bulan  $\times$  jumlah jenis bahan

baku × biaya pemesanan

 $= 12 \times 19 \times$  Rp 75.000,00

 $=$  Rp 17.100.000.00

Dari perhitungan yang telah dilakukan di atas maka didapat total biaya persediaan (TC) dan biaya total persediaan incremental (TIC)

tahun 2013 yang dihitung dengan metode perusahaan adalah sebagai berikut:

$$
TC = PC + HC + OC
$$
  
= Rp 2.840.030.000 + Rp 6.809.653,13  
+Rp 17.100.000,00  
= Rp 2.863.939.653,13  
TIC = HC + OC  
= Rp 6.809.653,13 + Rp 17.100.000,00  
= Rp 23.909.653,13

#### **3.7 Pengendalian Persdeiaan Bahan Baku dengan Metode EOQ**

Pada penelitian kali ini, tingkat pelayanan yang digunakan adalah 90%, sehingga nilai Z = 1,28. Setelah diketahui nilai Z dari tingkat pelayanan 90%, maka untuk menghitung safety stock (SS) dan titik pemesanan kembali (ROP) untuk bahan baku busa sudut adalah sebagai berikut.

$$
SS = Z \times Sd \times \sqrt{L} = 1,28 \times 116 \times \sqrt{\frac{1}{4}}
$$
  
= 74,24 \approx 75 batang  

$$
ROP = L.D + SS = \frac{1}{4}782 + 75
$$
  
= 270,5 \approx 271 batang

Dalam pengendalian persediaan dengan metode EOQ ini, tujuan utamanya adalah menentukan jumlah optimal setiap kali pemesanan (EOQ) sehingga meminimumkan biaya total persediaan. Berikut ini adalah contoh perhitungan EOQ untuk bahan baku busa sudut.

$$
Q = \sqrt{\frac{2 D k}{h}} = \sqrt{\frac{2 (9380)(75000)}{(115)}}
$$
  
= 3497,825 \approx 3498 unit  

$$
f = \frac{D}{Q} = \frac{9380}{3498}
$$

 $= 2.68 \approx 3$  kali pemesanan per tahun

Dikarenakan adanya satuan pemesanan yang telah ditetapkan oleh supplier seperti yang telah dikemukakan pada tabel 4. Sebagai contoh nilai Q untuk busa sudut menjadi 3500 unit, begitu pula untuk bahan baku yang lain.

Setelah menghitung nilai safety stock, ROP, Q dan frekuensi pemesanan, selanjutnya adalah menghitung biaya. Seperti pada pengendalian persediaan dengan menggunakan metode perusahaan, biaya dalam EOQ juga dibedakan menjadi 3 jenis, yaitu biaya pembelian, biaya simpan dan biaya pemesanan. Berikut ini adalah contoh perhitungan biaya untuk bahan baku busa sudut.

Biaya pembelian  
\n
$$
PC = Q \times f \times c
$$
\n
$$
= 3500 \times 3 \times \text{Rp } 2.000,00
$$
\n
$$
= \text{Rp } 21.000,000,00
$$

Biaya simpan

$$
HC = \left(\frac{Q}{2} + ss\right)h
$$
  
=  $\left(\frac{3500}{2} + 75\right) \times \text{(Rp 115)}$   
= Rp 209.760,00

Biaya pemesanan

$$
OC = f \times k
$$
  
= 3 \times Rp 75.000,00  
= Rp 225.000,00

Setelah melakukan perhitungan biaya untuk semua bahan baku yang lain dengan cara yang sama didapat biaya total incremental (TIC) dan biaya total persediaan (TC) sebagai berikut:

$$
TIC = OC + HC
$$
  
= Rp 9.869.863,79 + Rp 9.300.000,00  
= Rp 19.169.863,79  

$$
TC = PC + OC + HC
$$
  
= Rp 2.719.045.000,00 + Rp 9.869.863,79

+Rp 9.300.000,00

 $=$  Rp 2.738.214.863.79

### **3.8 Perbandingan Pengendalian Persediaan menggunakan Metode Perusahaan dengan menggunakan Metode EOQ**

Pengendalian persediaan dengan menggunakan metode perusahaan untuk tahun 2013 menghasilkan biaya total (TC) sebesar Rp 2.863.939.653,13. Sedangkan dengan menggunakan EOQ didapat nilai TC sebesar Rp 2.738.214.863,79.

Dari kedua metode pengendalian persediaan tersebut, dapat dilihat bahwa dengan menggunakan EOQ dihasilkan TC yang lebih kecil daripada jika pengendalian persediaan masih dilakukan dengan menggunakan metode yang ada saat ini. Sehingga pengendalian persediaan dengan menggunakan metode EOQ yang telah dilakukan dapat menghasilkan penghematan biaya sebesar Rp 125.724.789,34 atau sebesar 4,39% per tahun dibandingkan dengan metode yang digunakan perusahaan saat ini.

### **4. Perancangan Sistem Basis Data**

### **4.1 Analisis**

Pada tahap ini dilakukan analisis terhadap sistem lama serta analisis kebutuhan sistem. Dari kedua hal tersebut kemudian menghasilkan *list entity*.

## **4.1.1** *Analisis Sistem Lama*

Sistem informasi yang saat ini diterapkan di PT Malindo Intitama Raya masih memiliki beberapa kelemahan.Diharapkan dengan adanya perancangan sistem basis data yang dibuat ini dapat membantu memperbaiki permasalahan yang ada.Analisis kelemahan sistem lama dapat ditinjau dari segi PIECES (*Performance*, *Information*, *Economic*, *Control*, *Efficiency*, *Service*).

- 1. *Performance* (kinerja) merupakan bagian pendukung dalam kelancaran proses kerja dalam suatu perusahaan
- 2. *Information* (informasi) merupakan titik awal untuk mengkoreksi keadaan dalam organisasi. Misalnya kurangnya informasi mengenai perusahaan, akan menimbulkan kesalahpahaman tentang perusahaan tersebut.
- 3. *Economic* (ekonomi) merupakan penilaian sistem atas pengurangan dan keuntungan yang akan didapat dari sistem yang dikembangkan. Sistem ini memberikan penghematan operasional dan meningkatkan keuntungan perusahaan.
- 4. *Eficiency* (efisiensi) menyangkut bagai mana memnhasilkan output yang maksimal dengan input sesedikit mungkin. Sistem ini dapat dikatakan tidak efisien bila banyak waktu atau kegiatan yang terbuang karena aktivitas sumber daya manusia, mesin dan komputer.
- 5. *Service* (pelayanan) menyangkut penilaian dari suatu sistem yang dilihat pula dari kriteria-kriteria seperti keakuratan dan konsistensi produk yang dihasilkan sistem, kemudahan sistem untuk dipelajari dan digunakan, atau fleksibilitas.

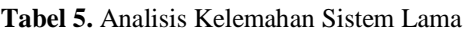

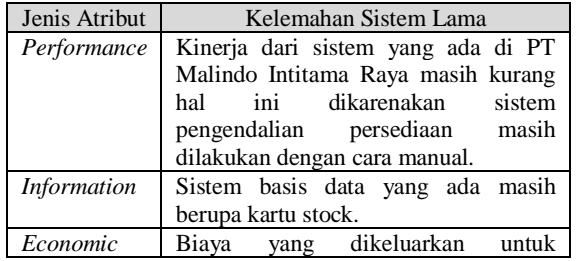

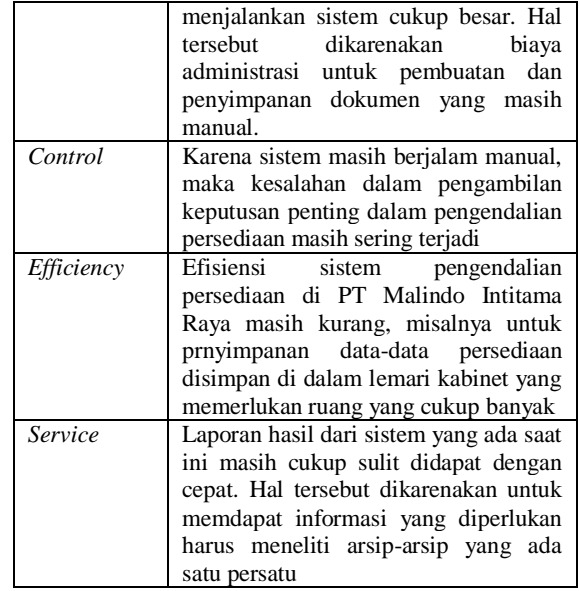

## **4.1.2** *Analisis Kebutuhan Sistem*

Analisis ini digunakan untuk mengetahui hal apa saja yang dibutuhkan oleh pengguna terhadap sistem yang akan dibuat. Untuk mempermudah analisis, kebutuhan sistem dibagi menjadi 2, yaitu kebutuhan fungsional dan kebutuhan non fungsional.

- 1. Kebutuhan Fungsional
	- Kebutuhan fungsional merupakan kebutuhan tentang informasi dan proses apa saja yang harus ada dalam suatu sistem yang diinginkan. Kebutuhan fungsional dari sistem basis data pengendalian persediaan dengan metode EOQ ini antara lain:
	- a. Sistem berisi informasi mengenai inventori bahan baku, target penjualan produk, BOM Tree produk, biayabiaya terkait, supplier bahan baku, karyawan, pengambilan bahan baku dan penambahan bahan baku.
	- b. Sistem dapat melakukan proses perhitungan demand bahan baku, perhitungan EOQ dan proses perhitungan inventory yang melibatkan proses pengambilan dan penambahan bahan baku
- 2. Kebutuhan Non Fungsional
	- a. Sistem mudah digunakan karena didukung oleh desain antar muka yang mudah dipahami
	- b. Sistem dapat menyimpan data-data yang mendukung pengedalian persediaan dengan baik
	- c. Sistem dapat memunculkan informasi yang dibutuhkan dengan cepat

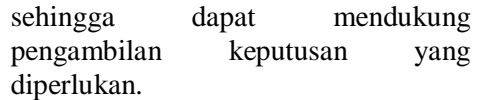

#### **4.1.3** *Diagram IPO (Input, Process, Output)*

Diagram IPO berguna untuk menunjukkan data apa saja yang diperlukan sebegai masukan untuk proses tertentu dan apa keluaran yang dihasilkan. Berikut adalah diagram IPO untuk sistem basis data persediaan bahan baku.

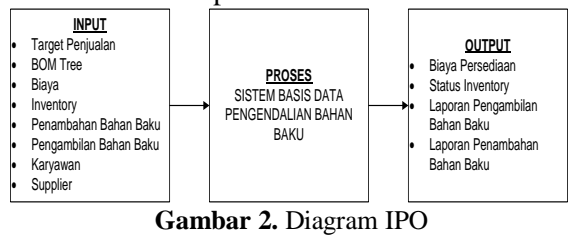

### **4.1.4** *List Entity*

Dari analisis terhadap sistem yang lama dan analisi kebutuhan sistem maka dibuatlah daftar entitas yang diperlukan untuk membuat sistem yang baru.Berikut ini adalah daftar entitas untuk sistem pengendalian persediaan dengan metode EOQ.

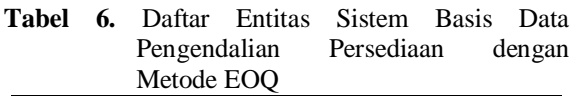

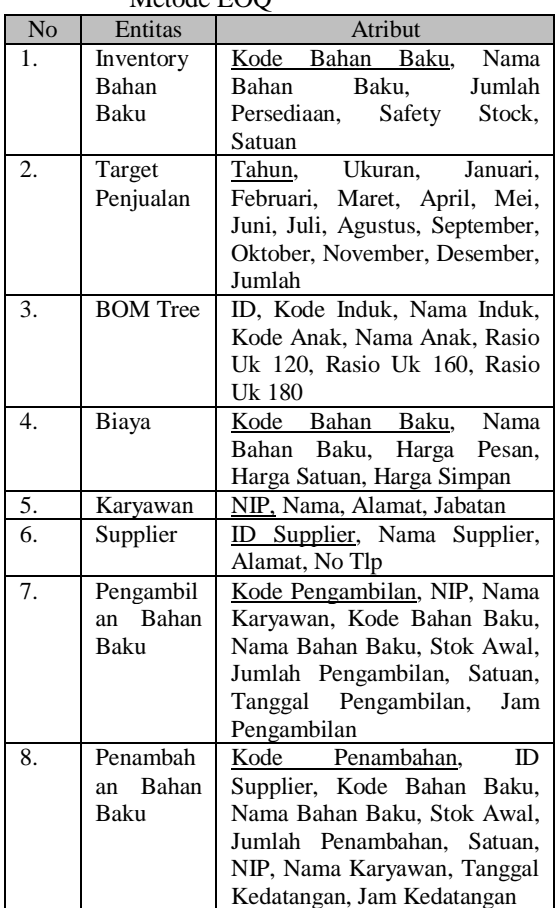

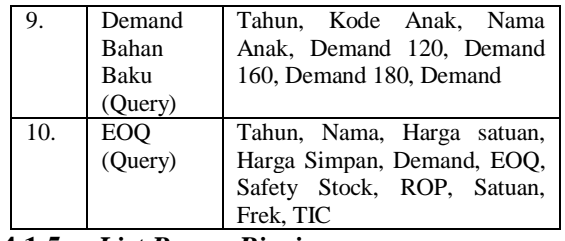

### **4.1.5** *List Proses Bisnis*

Terdapat beberapa proses bisnis yang terkait dengan sistem pengendalian persediaan bahan baku. berikut ini adalah daftar proses bisnis yang terkait dengan sistem pengendalian persediaan bahan baku di PT Malindo Intitama Raya.

## **Tabel 7.** Daftar Proses Bisnis Sistem Basis Data Pengendalian Persediaan dengan Metode

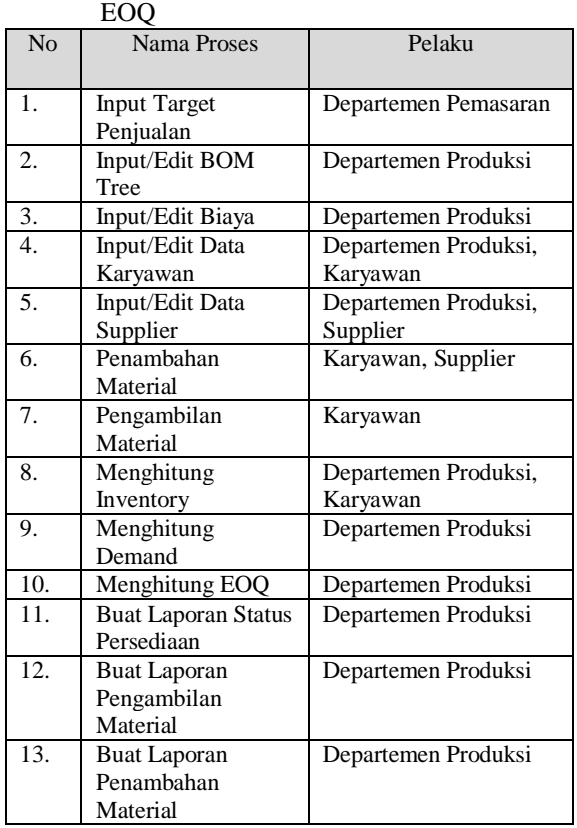

## **4.1.6** *Matriks CRUD*

Matriks CRUD (*Create Read Update Delete*) merupakan matrik yang menunjukan hubungan antara entitas dan proses bisnis yang ada dalam suatu sistem serta operasi apa yang dilakukan. Matriks CRUD dapat dilihat di Lampiran 1.

#### **4.2 Desain**

#### **4.2.1** *Desain Entity Relationship Diagram (ERD)*

Pada sub bab sebelumnya telah dilakukan identifikasi terhadap entitas yang diperlukan dalam sistem ini. Langkah selanjutnya adalah membuat ERD. ERD dibuat untuk menggambarkan hubungan antar entitas-entitas yang ada dalam sistem.Berikut ini adalah ERD untuk sistem in*form*asi pengendalian persediaan dengan metode EOQ.

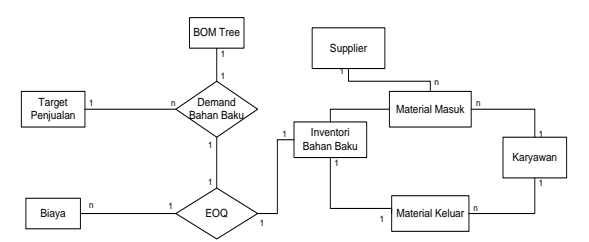

**Gambar 3.** Entity Relationship Diagram Sistem Basis Data Pengendalian Persediaan dengan Metode EOQ

#### **4.2.2** *Desain Data Flow Diagram (DFD)*

Pembuatan DFD pada tahap ini dapat menggambarkan bagaimana proses bisnis beroperasi, mengilustrasikan aktivitas-aktivitas yang dilakukan dan bagaimana data berpindah diantara aktivitas-aktivitas tersebut.

1. Context Diagram

Context Diagram adalah diagram pertama dalam rangkaina suatu DFD yang menggambarkan entitas-entitas yang berhubungan dengan suatu sistem (Jogiyanto, 2005). Jadi context diagram ini menggambarkan hubungan antara input dan output serta antara sistem luaran. Berikut ini adalah context diagram sistem basis data pengendalian persediaan dengan metode EOQ

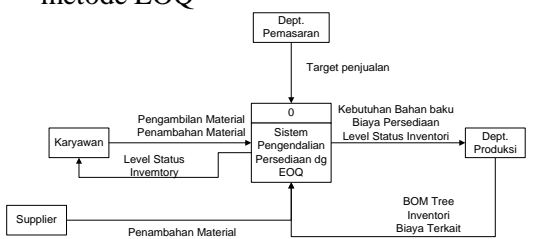

**Gambar 4.** Context Diagram Diagram Sistem Basis Data Pengendalian Persediaan dengan Metode EOQ

2. DFD level 0

DFD level 0 membentuk semua aliran proses input dan output yang ada pada context diagram sebelumnya (Jogiyanto, 2005). Aliran proses input dan output

pada sistem basis data pengendalian persediaan dengan metode EOQ digambarkan pada DFD level 0 yang dapat dilihat pada Lampiran 2.

#### **4.2.3** *Desain Hirarki Menu*

Hirarki menu adalah urutan dari menu yang paling awal (menu utama) sampai menu akhir.Berikut ini adalah hirarki menu dari sistem basis data pengendalian persediaan dengan metode EOQ.

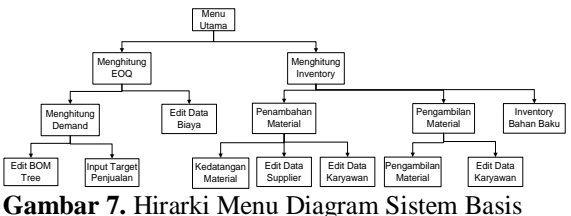

Data Pengendalian Persediaan dengan Metode EOQ

### **4.3 Implementasi**

Implementasi adalah tahapan pengaplikasian desain yang telah dirancang sebelumnya ke dalam software.Implementasi program bukan hanya memasukkan komponen yang ada ke dalam software, tetapi juga mengatur kesesuaian antara program dan rancangan yang telah dibuat. Berikut ini adalah beberapa tampilan sistem basis data persediaan bahan baku yang telah dibuat.

| Stok • Lead Time (r • Safety Stock • A |
|----------------------------------------|
| 75                                     |
| 19                                     |
| 71.83                                  |
| 19                                     |
| 19                                     |
| 19                                     |
| 24                                     |
| 68                                     |
| 25.98                                  |
| 91                                     |
| 38                                     |
| 19                                     |
| 19                                     |
| 16.63                                  |
| 38                                     |
| 6489                                   |
| 44.97                                  |
| 427                                    |
| 55.6                                   |
|                                        |

**Gambar 8.** Tampilan Tabel Inventory Bahan Baku

| Tahun.           | $N$ Kode  | Nama                | · Harga Satuan | Harga Simpan | · Harga Pesan · Demand |         | EOG.     | - Safety Stock - | <b>ROP</b>    | - Satuan + frek + | TIC                |
|------------------|-----------|---------------------|----------------|--------------|------------------------|---------|----------|------------------|---------------|-------------------|--------------------|
| <b>2012</b> B001 |           | busa sudut          | 2000           | 115          | 75000                  | 9120    | 3449.01  | 75               | 150 Buah      |                   | \$431,943.08       |
|                  | 2013 B002 | busa mir h          | 30000          | 1725         | 75000                  | 3641.4  | 562.71   | 19               | 75.86 Meter   |                   | \$968,112.38<br>ő. |
| 2013 8003        |           | kain pp non woven   | 28000          | 1610         | 75000                  | 7060.5  | 811.06   | 71.83            | 147.09 Meter  |                   | 9 51,443,549.60    |
|                  | 2013 B004 | rangka kayu 120     | 120000         | 6900         | 75000                  | 690     | 122.47   | 19               | 14.38 Buah    |                   | 6 \$1,003,621.50   |
| <b>2013 B005</b> |           | ranaka kayu 160     | 160000         | 9200         | 75000                  | 1155    | 137.23   | 15               | 24.05 Buah    |                   | 8 \$1,406,058.00   |
|                  | 2013 8006 | rangka kayu 180     | 180000         | 10350        | 75000                  | 435     | 79.4     | 15               | 9.06 Buah     |                   | \$982,545.00       |
|                  | 2013 8007 | mdf 3               | 36000          | 2070         | 75000                  | 2923.5  | 460.27   | 24               | 60.91 Lembar  |                   | 5976.059.45        |
| 2013 8008        |           | karton mal          | 1000           | 57.5         | 75000                  | 8430    | 4689.49  | 68               | 175.62 Lembar |                   | 5288,732.84        |
|                  | 2013 8009 | kain oscar          | 25000          | 1437.5       | 75000                  | 3213.15 | 579.04   | 25.98            | 66.94 Meter   |                   | \$903,531.25       |
|                  | 2013 8010 | stabil ring         | 400            | 23           | 75000                  | 11145   | 8525.54  | 91               | 232.19 Buah   |                   | \$175,136.71       |
| 2013 8011        |           | Kayu Tiang Sandaran | 3000           | 172.5        | 75000                  | 4560    | 1991.29  | 38               | 95 Buah       |                   | \$328,303.76       |
|                  | 2013 8012 | sterofoam           | 10000          | 575          | 75000                  | 2280    | 771.22   | 15               |               | 47.5 Lembar       | \$457,650.75       |
|                  | 2013 8013 | mdf 6               | 78000          | 4485         | 75000                  | 2280    | 276.14   | 15               |               | 47.5 Lembar       | 8 51, 104, 458.95  |
|                  | 2013 B014 | kain polos          | 22000          | 1265         | 75000                  | 2052    | 493.27   | 16.63            | 42.75 Meter   |                   | \$633,030.22       |
|                  | 2013 8015 | kawat list          | 13000          | 747.5        | 75000                  | 4560    | 956.58   | 38               |               | 95 Batang         | \$760.926.78       |
|                  | 2013 8016 | per bulat           | 700            | 40.25        | 75000                  | 807750  | 54865.73 | 6489             | 16828.12 Buah |                   | 15 \$2,490,355.07  |
|                  | 2013 B017 | kawat lilit         | 18000          | 1035         | 75000                  | 5572.5  | 898.67   | 44.57            | 116.09 Kg     |                   | \$961,605.68       |
|                  | 2013 B018 | per z               | <b>R50</b>     | 48.875       | 75000                  | 52830   | 12733.35 | 427              | 1100.62 Buah  |                   | \$632,040.87       |
|                  | 2013 B019 | kain quilting       | 78000          | 4485         | 75000                  | 691E    | 481.01   | 55.6             | 144.12 Meter  |                   | 14 \$2,378,030.92  |

**Gambar 9.** Tampilan Query EOQ

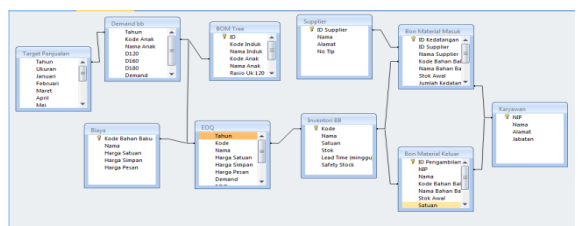

**Gambar 10.** Tampilan Relasi Tabel Sistem Basis data Pengendalian Persediaan dengan Metode EOQ

| Kode Induk:  | <b>P001</b>                          |                            |                          | Rasio Ule 120: | 11             |                |                 |
|--------------|--------------------------------------|----------------------------|--------------------------|----------------|----------------|----------------|-----------------|
|              |                                      |                            |                          |                |                |                |                 |
| Nama Induk:  | <b>Spring Bed</b>                    |                            |                          | Rasio Uk 160:  | 1              |                |                 |
|              |                                      |                            |                          | Rasio Uk 180:  | 1              |                |                 |
| Kode Anak:   | S001                                 |                            |                          | Satuan:        | <b>Buah</b>    |                |                 |
|              |                                      |                            |                          |                |                |                |                 |
| Nama Anak:   | Divan Set                            |                            |                          |                |                |                |                 |
|              |                                      |                            |                          |                |                |                |                 |
|              |                                      |                            |                          |                |                |                |                 |
| Simpan       | Tambah                               | Kembali                    |                          |                |                |                |                 |
|              |                                      |                            |                          |                |                |                |                 |
|              |                                      |                            |                          |                |                |                |                 |
|              |                                      |                            |                          |                |                |                |                 |
|              |                                      |                            |                          |                |                |                |                 |
|              |                                      |                            |                          |                |                |                |                 |
|              |                                      |                            |                          |                |                |                |                 |
|              |                                      |                            |                          |                |                |                |                 |
| Kode Induk - | Nama Induk -                         | Kode Anak +                | Nama Anak -              | Rasio Uk 120 - | Rasio Uk 160 - | Rasio Uk 180 + | Satuan          |
| P001         | <b>Spring Bed</b>                    | S001                       | Divan Set                | 1              | 1              | 1              | <b>Buah</b>     |
| P001         | <b>Spring Bed</b>                    | <b>S002</b>                | Sandaran                 | 1              | $\mathbf{1}$   | $\mathbf{1}$   | <b>Buah</b>     |
| S001         | Divan set                            | <b>B001</b>                | busa sudut               | 4              | 4              | 4              | <b>Buah</b>     |
| S001         | Divan Set                            | <b>B002</b>                | busa mir h               | 1.28           | 1.68           | 1.88           | Meter           |
| S001         | <b>Divan Set</b>                     | <b>B003</b>                | kain pp non wc 2.56      |                | 3.16           | 3.78           | Meter           |
| S001         | <b>Divan Set</b>                     | <b>B004</b>                | rangka kayu 12 1         |                | $\mathbf 0$    | $\mathbf{0}$   | <b>Buah</b>     |
| S001         | Divan Set                            | <b>B005</b>                | rangka kayu 16 0         |                | 1              | $\mathbf 0$    | <b>Buah</b>     |
| S001         | <b>Divan Set</b>                     | <b>B006</b>                | rangka kayu 18 0         |                | $\mathbf 0$    | 1              | <b>Buah</b>     |
| S001         | <b>Divan Set</b>                     | <b>B007</b>                | mdf <sub>3</sub>         | 1              | 1.35           | 1.55           | Lembar          |
| S001<br>S001 | <b>Divan Set</b><br><b>Divan Set</b> | <b>B008</b><br><b>B009</b> | karton mal<br>kain oscar | 3<br>1.33      | 4<br>1.43      | 4<br>1.48      | Lembar<br>Meter |

**Gambar 11.** Tampilan *Form* Edit BOM Tree

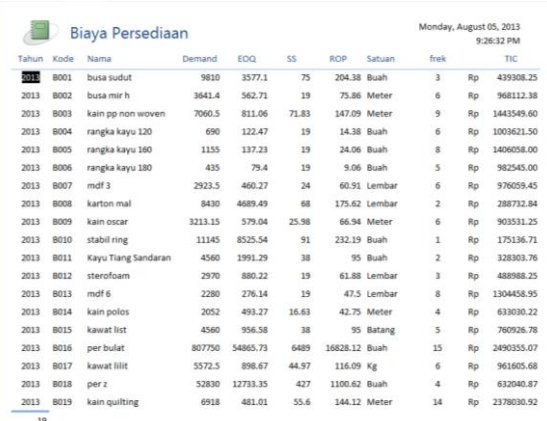

**Gambar 12.** Tampilan Laporan Biaya Persediaan

## **4.4 Pengujian**

Tahapan terakhir dalam pembuatan *prototype* adalah melakukan pengujian.Pengujian ini bertujuan untuk mengetahui apakah prototype yang dibuat telah sesuai dengan yang dinginkan atau tidak. Terdapat tiga pengujian yang dilakukan pada tahap ini, antara lain uji verifikasi, uji validasi dan uji prototye.

## **4.4.1** *Verifikasi*

Proses verifikasi bertujuan untuk mengevaluasi apakah proses telah berjalan sesuai dengan rancangan yang telah dibuat. Berikut ini contoh proses verifikasi yang dilakukan

1. *Form*

*Form* dalam sistem basis dataini telah dilengkapi *text box* untuk menginput dan mengedit data. *Form* tersebut telah terhubung dengan benar pada tabel yang bersangkutan. Misalnya, *form* pengambilan bahan baku terhubung dengan tabel pengambilan bahan baku.

- 2. Tombol
	- a. Simpan

Melakukan penyimpanan serta melakukan proses perhitungan

- b. Tambah Menambah baris baru untuk wadah mengisi data baru
- c. Keluar Menutup *form* atau report yang sedang dibuka
- 3. Keteltian hitung

Proses perhitungan terjadi pada *form* kedatangan, *form* pengambilan dan *form* target penjualan. Pada *form* kedatangan dilakuan perhitungan penambahan persediaan. Pada *form* pengambilan dilakuan perhitungan pengurangan persediaan. Dan pada *form* target penjualan penjumlahan kebutuhan. Pada ketiga *form* tersebut perhitungan dilakukan ketika tombol simpan ditekan. Dalam pengujian ini, semua perhitungan telah dibandingkan dengan perhitungan manual dengan menggunakan alat hitung.

## **4.4.2** *Validasi*

Validasi bertujuan untuk menguji apakah sistem yang dibuat telah berjalan sesuai dengan fungsinya atau belum. Sistem basis data pengendalian persediaan dengan metode EOQ ini berfungsi untuk menyimpan data-data persediaan bahan baku dan memberikan laporan yang berguna untuk membantu manajer produksi dalam mengambil keputusan yang terkait dengan persediaan bahan baku. Berikut ini adalah laporan status persediaan yang memberikan informasi tentang besarnya jumlah persediaan, nilai EOQ dan titik pemesanan kembali (Re Order Point, ROP).

|            |      | <b>MIR</b> Status Persediaan |                         |                        |              |                   | Monday, July 01, 2013<br>8:25:43 AM            |
|------------|------|------------------------------|-------------------------|------------------------|--------------|-------------------|------------------------------------------------|
|            |      |                              |                         |                        |              |                   |                                                |
| Tahun Kode |      | Nama                         | Stok                    | EOQ                    |              | <b>ROP Satuan</b> | Status Persediaan                              |
| 2013 B001  |      | busa sudut                   | 50                      | 3449.01                |              | 190 Buah          | Persediaan menipis. Lakukan pemesanan kembali. |
| 2013 8002  |      | busa mir h                   | 30                      | 562.71                 |              | 75.86 Meter       | Persediaan menipis, Lakukan pemesanan kembali. |
| 2013 8003  |      | kain pp non woven            | 120                     | 811.06                 |              | 147.09 Meter      | Persediaan menipis. Lakukan pemesanan kembali. |
| 2013 8004  |      | rangka kayu 120              | 100                     | 122.47                 |              | 14.38 Buah        | Persediaan mencukupi                           |
| 2013       | 8005 | rangka kayu 160              | 100                     | 137.23                 |              | 24.06 Buah        | Persediaan mencukupi                           |
| 2013 8006  |      | rangka kayu 180              | 40                      | 79.4                   |              | 9.06 Buah         | Persediaan mencukupi                           |
| 2013 8007  |      | mdf3                         | 80                      | 460.27                 |              | 60.91 Lembar      | Persediaan mencukupi                           |
| 2013 BOOS  |      | karton mal                   | 400                     | 4689.49                |              | 175.62 Lembar     | Persediaan mencukupi                           |
| 2013 8009  |      | kain oscar                   | 100                     | 579.04                 |              | 66.94 Meter       | Persediaan mencukupi.                          |
| 2013 B010  |      | stabil ring                  | 720                     | 8525.54                | 232.19 Buah  |                   | Persediaan mencukupi.                          |
| 2013 B011  |      | Kayu Tiang Sandaran          | 100                     | 1991.29                |              | 95 Buah           | Persediaan mencukupi                           |
| 2013 8012  |      | sterofoam                    | 50                      | 771.22                 |              | 47.5 Lembar       | Persediaan mencukupi                           |
| 2013 8013  |      | mdf 6                        | 90                      | 276.14                 |              | 47.5 Lembar       | Persediaan mencukupi                           |
| 2013 8014  |      | kain polos                   | $\overline{\mathbf{z}}$ | 493.27                 |              | 42.75 Meter       | Persediaan menipis, Lakukan pemesanan kembali. |
| 2013 B015  |      | kawat list                   | 50                      | 956.58                 |              | 95 Batane         | Persediaan menipis. Lakukan pemesanan kembali. |
| 2013 8016  |      | per bulat                    | 4500                    | <b>RENNISCEN</b>       | 1000000000   | Buah              | Persediaan menipis. Lakukan pemesanan kembali. |
| 2013 8017  |      | kawat lilit                  | 300                     | 898.67                 | 116.09 Кд    |                   | Persediaan mencukupi                           |
| 2013 B015  |      | per z                        | 500                     | <b><i>MAINMONA</i></b> | 1100.62 Buah |                   | Persediaan menipis. Lakukan pemesanan kembali. |
| 2013 8019  |      | kain quilting                | 200                     | 481.01                 |              | 144.12 Meter      | Persediaan mencukupi                           |

**Gambar 13.** Laporan Status Persediaan

Laporan status persediaan di atas, dapat membantu manajer manentukan apakah perlu memesan suatu bahan baku dilihat dari stok dan titik pemesanan kembali. Laporan ini juga membarikan informasi besarnya ukuran kuantitas pemesanan ekonomis untuk masingmasing bahan baku.

### **4.4.3** *Uji Prototype*

Uji prototype ini dilakukan untuk mengetahui apakah prototype tersebut telah sesuai dengan kebutuhan pengguna. Uji prototype ini juga menjelaskan kelebihan sistem baru dibandingkan sistem lama.

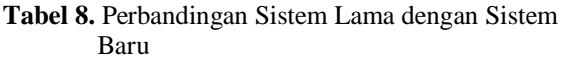

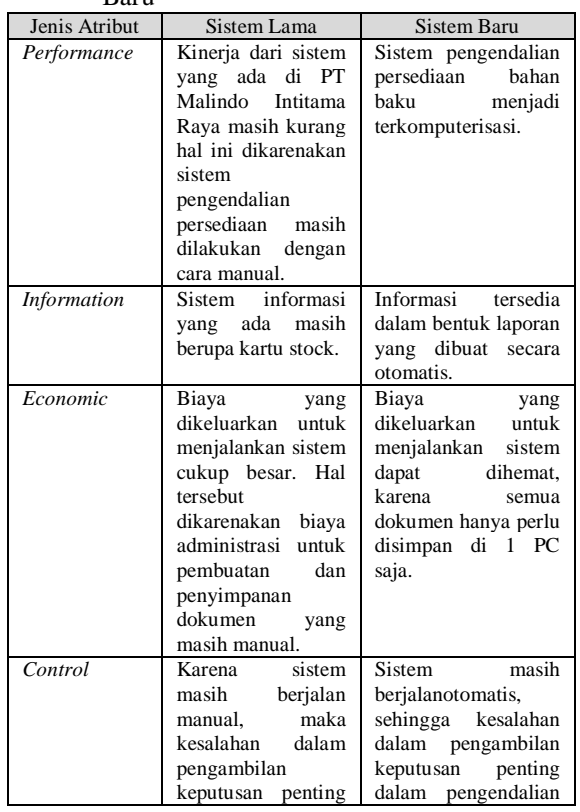

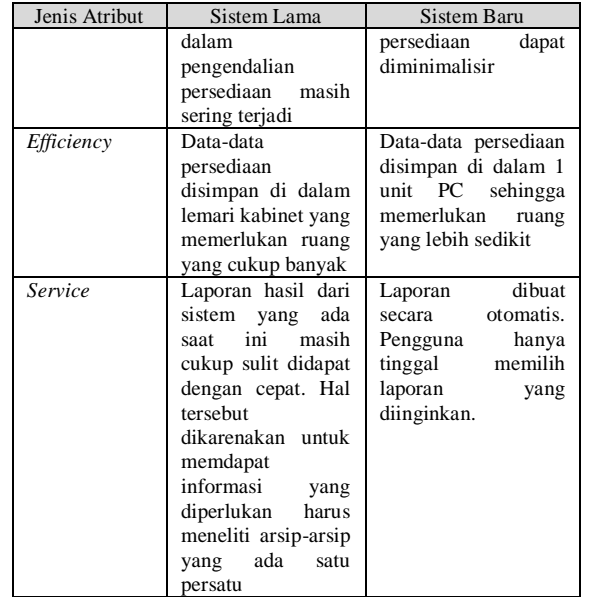

# **5. Penutup**

Kesimpulan yang diambil penulis dari penelitian ini adalah sebagai berikut:

- 1. Dengan melakukan pengendalian persediaan bahan baku dengan metode EOQ pada PT Malindo Intitama Raya diperoleh besarnya nilai kuantitas pemesanan yang paling ekonomis (EOQ), titik pemesanan kembali (ROP) dengan total biaya persediaan sebesar Rp 2.529.548.463,79.
- 2. Dengan adanya sistem informasi pengendalian persediaan bahan baku dengan metode EOQ ini, PT Malindo Intitama Raya dapat melakukan pengendalian persediaan bahan baku dengan cepat. Laporan yang terkait dengan persediaan bahan baku tersedia otomatis sehingga membantu pihak manajemen untuk mengambil keputusan dengan cepat dan tepat.
- 3. Pengendalian persediaan dengan menggunakan metode perusahaan menghasilkan nilai TIC sebesar Rp 23.909.653,13. Sedangkan dengan menggunakan metode EOQ didapat biaya total incremental (TIC) sebesar Rp 19.169.863,79. Sehingga pengendalian persediaan dengan menggunakan metode EOQ menghasilkan penghematan sebesar Rp 4.739.789,34 atau sebesar 19,82% per tahun dibandingkan dengan metode yang digunakan perusahaan saat ini.

#### **Daftar Pustaka**

Anonim. (2013). *BI Rate dan Suku Bunga Kredt Rupiah Menurut Kelompok Bank 2002- 2013*.

[http://www.bps.go.id/tab\\_sub/view.php?kat=2](http://www.bps.go.id/tab_sub/view.php?kat=2&tabel=1&daftar=1&id_subyek=13¬ab=16) [&tabel=1&daftar=1&id\\_subyek=13&notab=16.](http://www.bps.go.id/tab_sub/view.php?kat=2&tabel=1&daftar=1&id_subyek=13¬ab=16) (diakses pada 13 Juni 2013)

Gaspersz, Vincent. (1998). *Production Planning and Inventory Control Berdasarkan Pendekatan Sistem Terintegerasi MRP II dan JIT menuju Manufacturing 21*. Jakarta: Gramedia Pustaka Utama.

Haryanto, Imam. (2004). *Membuat Database dengan Microsoft Access*. Bandung: Informatika

Irawan. (2012). *[Sistem Basis Data](http://irawan147.blogspot.com/)  ["Normalisasi"](http://irawan147.blogspot.com/)*.

[http://irawan147.blogspot.com/2012/11/tahapan](http://irawan147.blogspot.com/2012/11/tahapan-normalisasi.html) [-normalisasi.html.](http://irawan147.blogspot.com/2012/11/tahapan-normalisasi.html) (diakses pada tanggal 10 Desember 2012).

Jogiyanto. (2005). *Analisis & Desain Sistem Informasi: Pendekatan Terstruktur Teori dan Praktik Aplikasi Bisnis*. Yogyakarta: Penerbit Andi.

Nasution, A. H. & Yudha P. (2008). *Perencanaan dan Pengendalian Produksi*. Yogyakarta: Graha Ilmu.

| Proses<br><b>Bisnis</b> |                                  | Input Target Penjualan | Input/Edit BOM Tree | Input/Edit Biaya | Input/Edit Data | Input/Edit Data Supplier | Penambahan Material | Pengambilan Material | Menghitung Inventory | Demand         | Menghitung EOQ | Buat Laporan Status | Pengambilan Material<br>Buat Laporan | Penambahan Material<br>Buat Laporan |
|-------------------------|----------------------------------|------------------------|---------------------|------------------|-----------------|--------------------------|---------------------|----------------------|----------------------|----------------|----------------|---------------------|--------------------------------------|-------------------------------------|
| Entitas                 |                                  |                        |                     |                  | Karyawan        |                          |                     |                      |                      | Menghitung     |                | Persediaan          |                                      |                                     |
|                         | Inventory<br><b>Bahan Baku</b>   |                        |                     |                  |                 |                          | <b>CU</b>           | CU                   | <b>CRU</b>           |                |                | $\mathbf R$         |                                      |                                     |
|                         | Target<br>Penjualan              | CU                     |                     |                  |                 |                          |                     |                      |                      | $\mathbb{R}$   | $\mathbb{R}$   |                     |                                      |                                     |
|                         | <b>BOM</b> Tree                  |                        | <b>CUD</b>          |                  |                 |                          |                     |                      |                      | $\mathbb{R}$   | $\mathbb{R}$   |                     |                                      |                                     |
| <b>TABEL</b>            | Biaya                            |                        |                     | <b>CUD</b>       |                 |                          |                     |                      |                      |                | $\mathbb{R}$   |                     |                                      |                                     |
|                         | Karyawan                         |                        |                     |                  | <b>CUD</b>      |                          |                     |                      |                      |                |                |                     |                                      |                                     |
|                         | Supplier                         |                        |                     |                  |                 | <b>CUD</b>               |                     |                      |                      |                |                |                     |                                      |                                     |
|                         | Pengambilan<br><b>Bahan Baku</b> |                        |                     |                  |                 |                          |                     | $\mathsf{C}$         | $\mathbf R$          |                |                |                     | $\mathbb{R}$                         |                                     |
|                         | Penambahan<br>Bahan Baku         |                        |                     |                  |                 |                          | $\overline{C}$      |                      | $\mathbb{R}$         |                |                |                     |                                      | $\mathbb{R}$                        |
| <b>QUERY</b>            | Demand<br>Bahan Baku             |                        |                     |                  |                 |                          |                     |                      |                      | $\overline{C}$ |                |                     |                                      |                                     |
|                         | EOQ                              |                        |                     |                  |                 |                          |                     |                      |                      |                | $\mathsf{C}$   |                     |                                      |                                     |

**Lampiran 1.** Matriks CRUD (Create, Read, Update, Delete)

**Lampiran 2.** DFD Sistem Basis Data Pengendalian Persediaan Bahan Baku

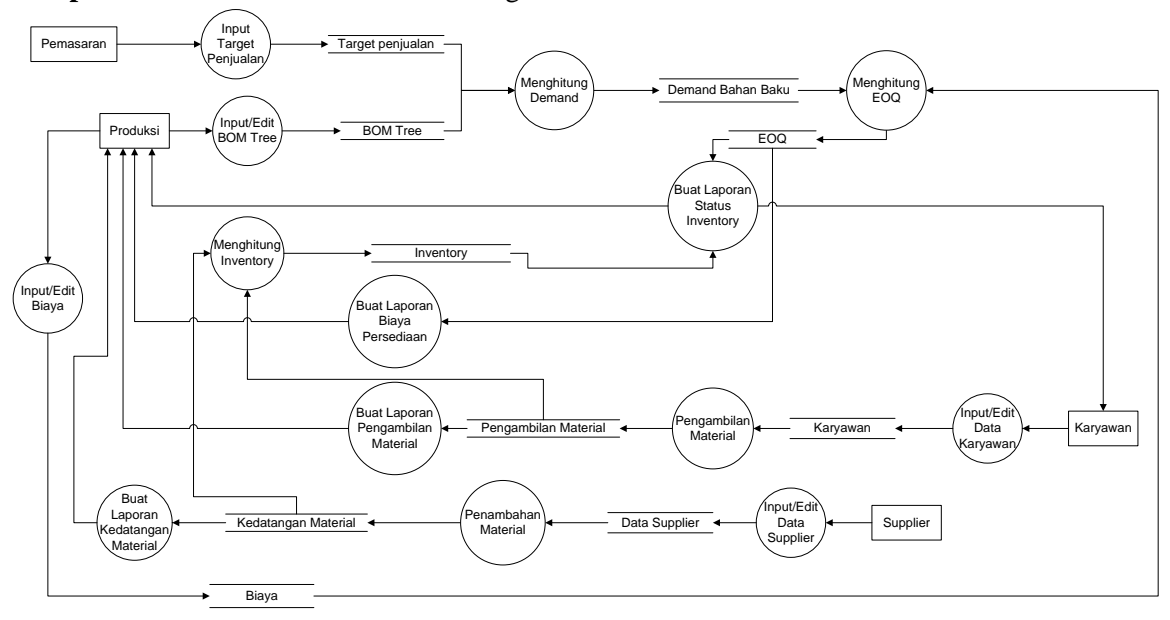